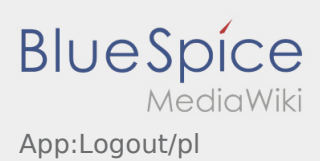

## Inhaltsverzeichnis

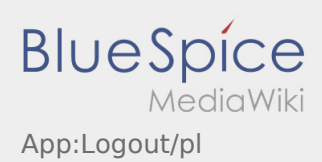

## **Wylogowanie**

Z aplikacji można się wylogować za pośrednictwem .

Po wylogowaniu **inTime** nie otrzyma żadnych dalszych danych. Należy pamiętać, że po wylogowaniu się kontakt z **inTime** za pośrednictwem aplikacjinie będzie możliwy.